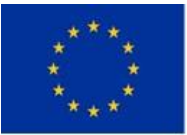

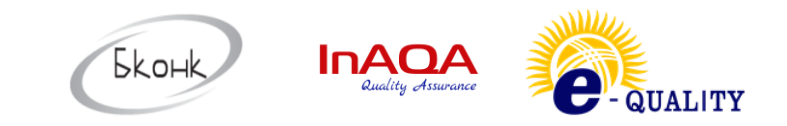

## **THE PROJECT "E-QUALITY - DIGITAL EDUCATION FOR SOCIAL AND FINANCIAL INCLUSION AND GENDER EQUALITY"**

# **НАЗВАНИЕ МОДУЛЯ: МОДУЛЬ ЦИФРОВОЙ ГРАМОТНОСТИ. УРОВЕНЬ НАЧИНАЮЩИЙ (ОСНОВЫ ПРОГРАММИРОВАНИЯ НА ЯЗЫКЕ PYTHON)**

**(Description)**

**Разработчик: Осмонов А. \_\_\_\_\_\_\_\_\_\_\_\_\_\_\_\_\_**

Отказ от ответственности: Поддержка Европейской Комиссией выпуска данной публикации не означает одобрения содержания, которое отражает точку зрения только авторов, и Комиссия не может нести ответственность за любое использование содержащейся в ней информации.

**Бишкек, Кыргызстан, 2022**

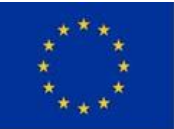

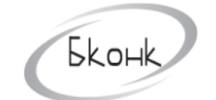

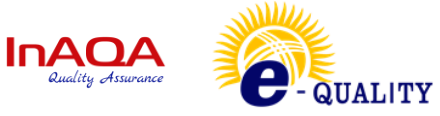

### **CONTENTS:**

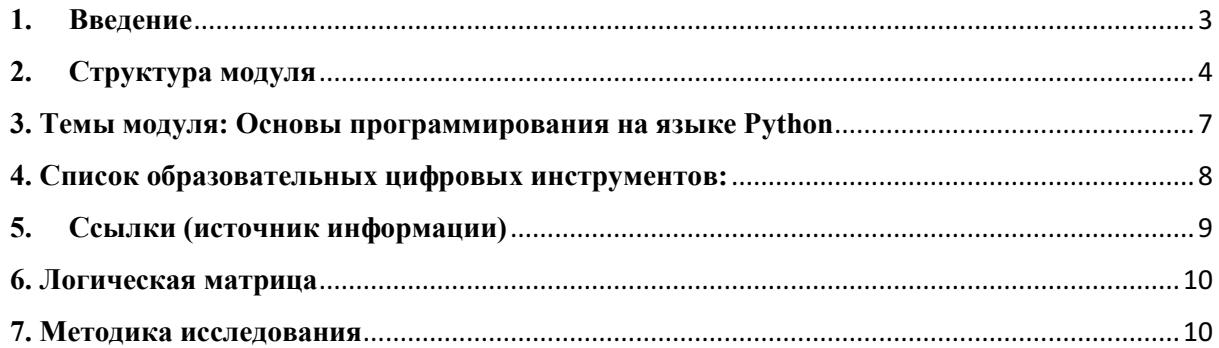

ا<br>په

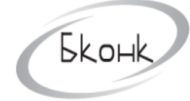

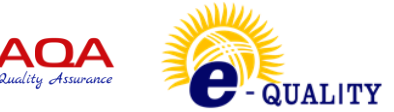

#### **1. Введение**

<span id="page-2-0"></span>Настоящее описание модуля было сделано на основе информации из следующих источников: (i) ознакомительные и информационные встречи с заинтересованными сторонами (ТГ1, Т2, Т3, ТГ-4 и ТГ-5); (ii) результаты общенационального анкетирования, которое было проведено с особым вниманием также к трем регионам Проекта, а именно Иссык-Кульской области, Нарынской области и Ошской области Кыргызстана; и (iii) результаты и обмен межвузовским опытом в ходе Ознакомительной поездки представителей кыргызских учебных заведений в Болгарию в период с 15 по 24 июля 2022 года.

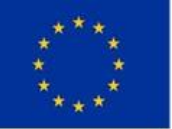

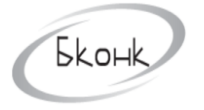

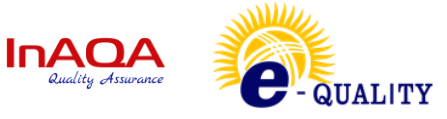

### 2. Структура модуля

<span id="page-3-0"></span>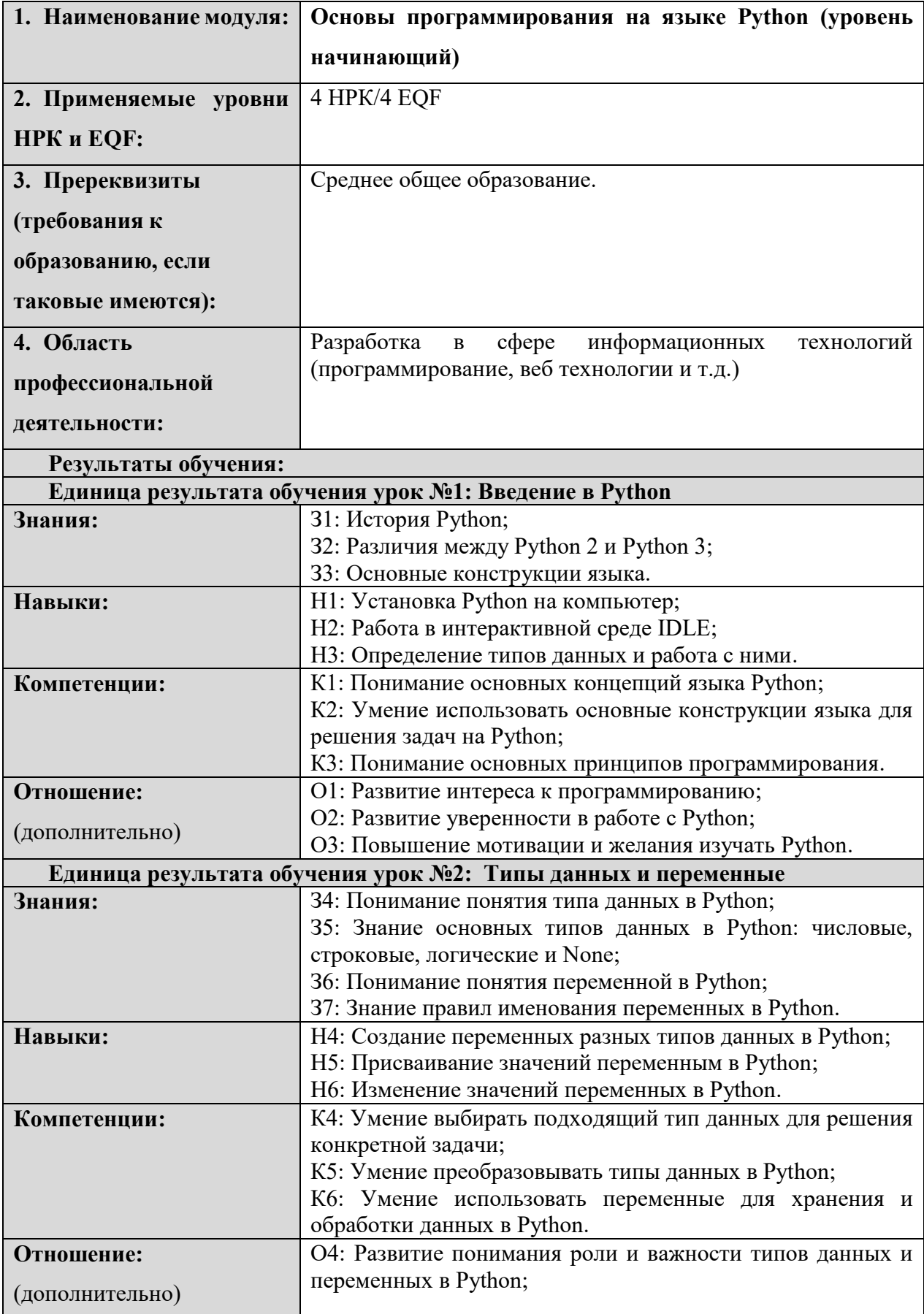

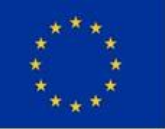

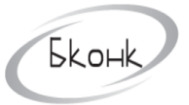

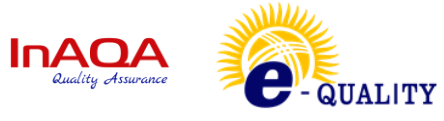

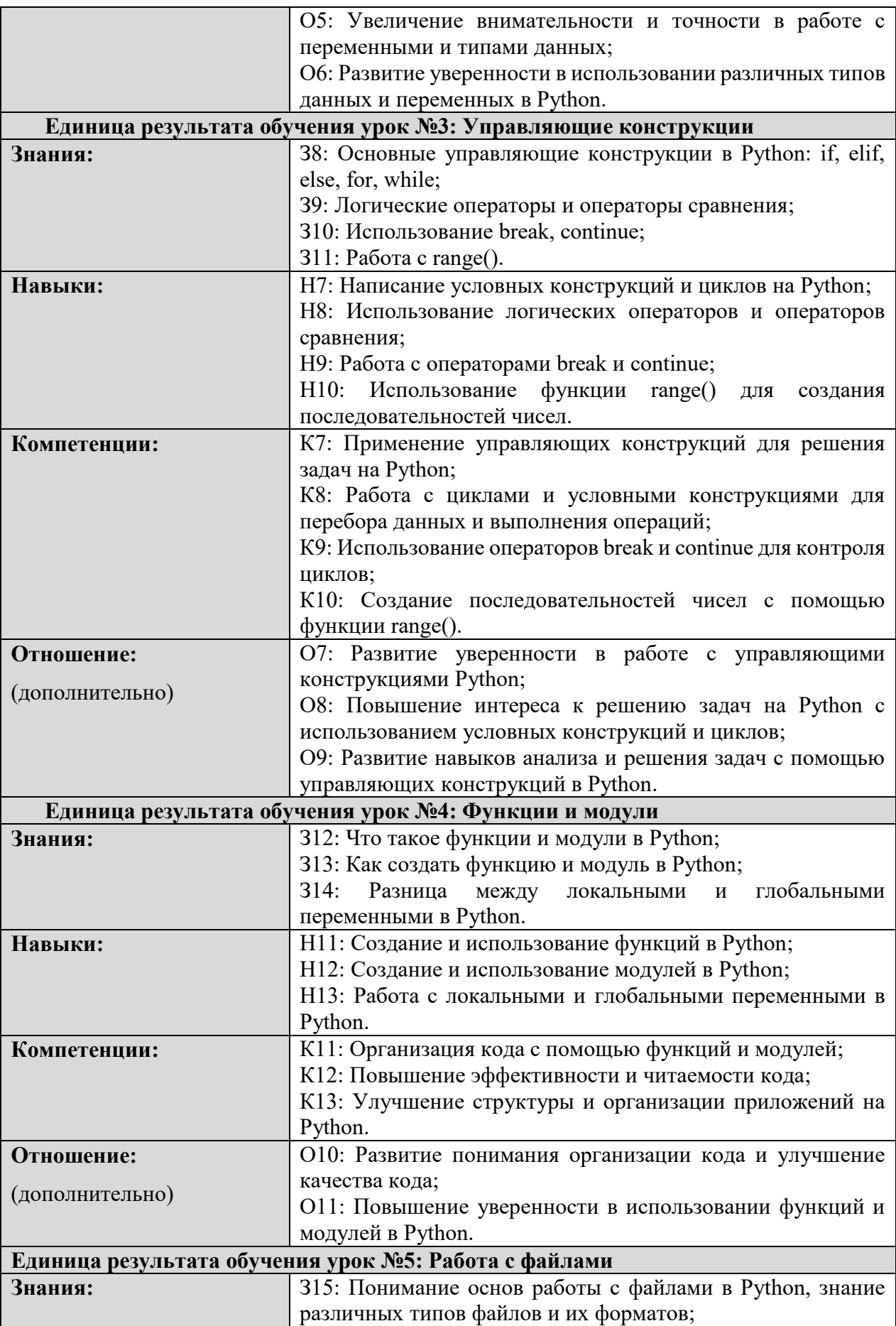

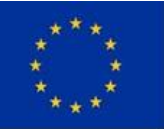

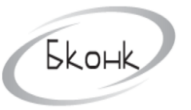

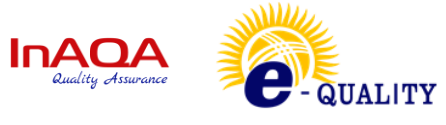

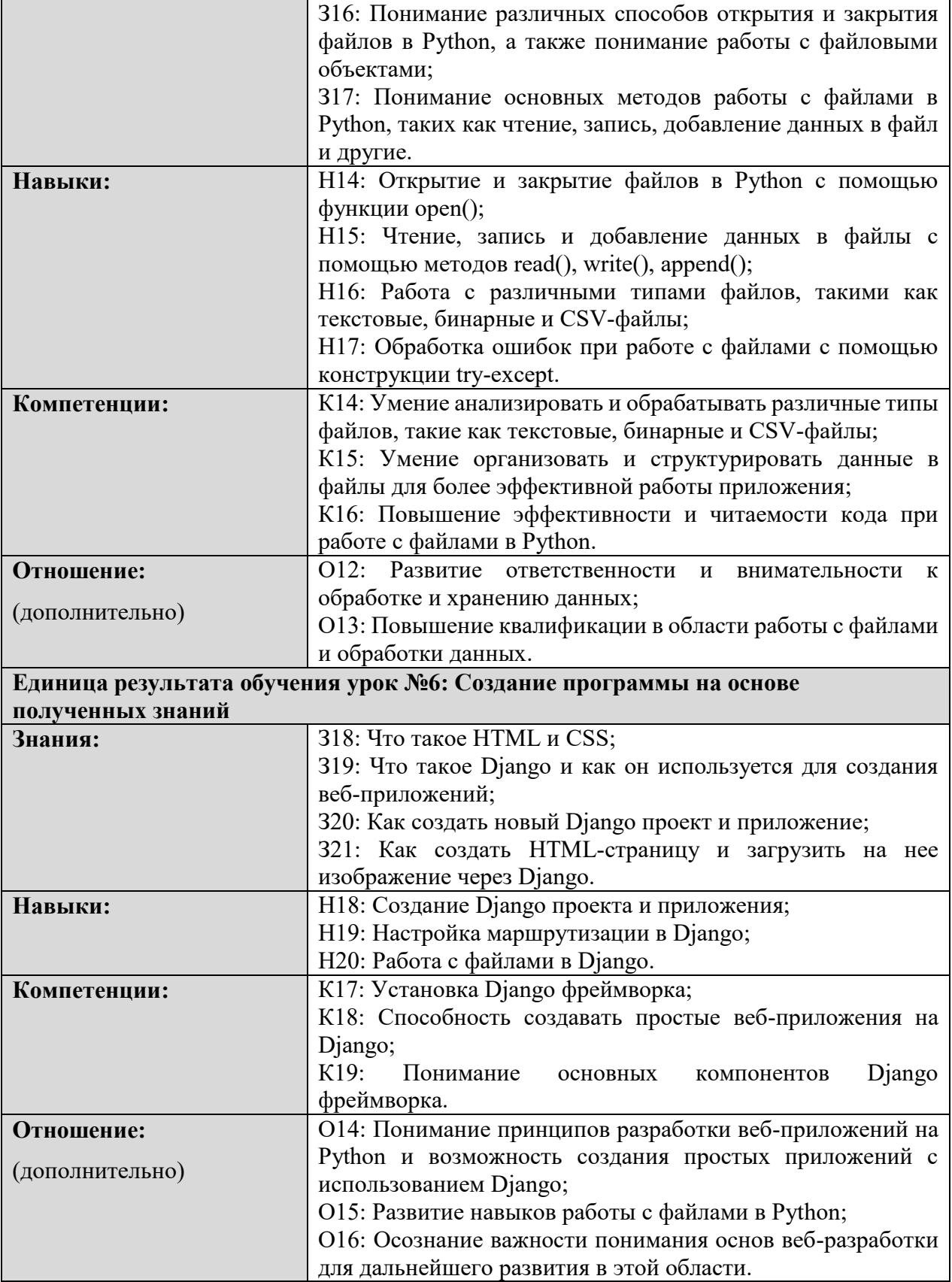

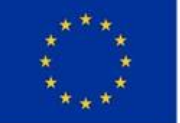

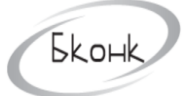

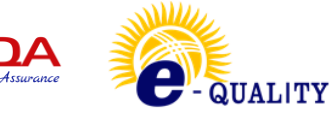

#### <span id="page-6-0"></span>**3. Темы модуля: Основы программирования на языке Python**

Видео урок 1: Введение в Python:

- История и основные возможности языка Python
- Различные версии Python
- Установка и настройка среды разработки Python
- Основы синтаксиса Python

Видео урок 2: Типы данных и переменные:

- Основные типы данных в Python: числа, строки, булевы значения, списки, кортежи, словари, множества
- Переменные и присваивание значений
- Операции и методы для работы с типами данных

Видео урок 3: Управляющие конструкции:

- Условные операторы (if, elif, else)
- Циклы (for, while)
- Операторы break, continue, pass
- Работа с итерируемыми объектами (range, enumerate)

Видео урок 4: Функции и модули:

- Определение функций и их вызовы
- Параметры функций: позиционные, именованные, аргументы по умолчанию, необязательные параметры
- Область видимости переменных
- Импорт модулей и использование их функций

Видео урок 5: Работа с файлами:

- Открытие и закрытие файлов
- Режимы открытия файлов
- Чтение и запись файлов
- Работа с текстовыми и бинарными файлами
- Обработка ошибок при работе с файлами

Видео урок 6: Создание программы на основе полученных знаний:

- Введение в Django: что это и для чего нужно.
- Установка и настройка Django
- Создание Django-проекта и приложения
- Создание шаблонов для отображения страниц
- Работа с файлами в Django

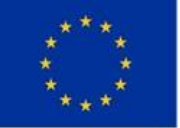

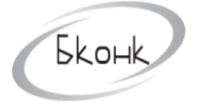

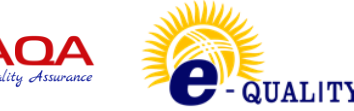

#### <span id="page-7-0"></span>4. Список образовательных цифровых инструментов:

Введение в Python:

- История и основные возможности языка Python
- Различные версии Python
- Установка и настройка среды разработки Python
- Основы синтаксиса Python

#### TECT<sub>1</sub>.

Типы данных и переменные:

- Основные типы данных в Python: числа, строки, булевы значения, списки, кортежи, словари, множества
- Переменные и присваивание значений
- Операции и методы для работы с типами данных

#### TECT<sub>2</sub>.

Управляющие конструкции:

- Условные операторы (if, elif, else)
- Циклы (for, while)
- Операторы break, continue, pass
- Работа с итерируемыми объектами (range, enumerate)

#### TECT<sub>3</sub>.

Функции и модули:

- Определение функций и их вызовы
- Параметры функций: позиционные, именованные, аргументы по умолчанию, необязательные параметры
- Область видимости переменных
- Импорт модулей и использование их функций

#### TECT<sub>4</sub>.

Работа с файлами:

- Открытие и закрытие файлов
- Режимы открытия файлов
- Чтение и запись файлов
- Работа с текстовыми и бинарными файлами
- Обработка ошибок при работе с файлами

#### **TECT 5.**

Создание программы на основе полученных знаний:

Введение в Django: что это и для чего нужно.  $\bullet$ 

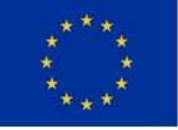

Funded by The European Union

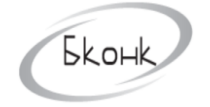

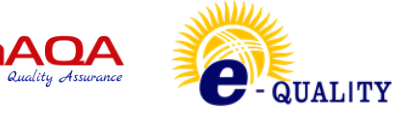

- Установка и настройка Django
- Создание Django-проекта и приложения
- Создание шаблонов для отображения страниц
- Работа с файлами в Django

#### <span id="page-8-0"></span>**ТЕСТ 6.**

- **5. Ссылки (источник информации)**
	- 1. <https://www.python.org/>
	- 2. <https://www.w3schools.com/python/>
	- 3. <https://docs.python.org/3/>
	- 4. <https://realpython.com/>
	- 5. https://www.djangoproject.com/

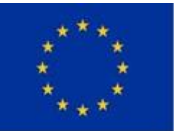

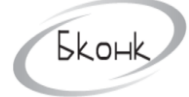

In

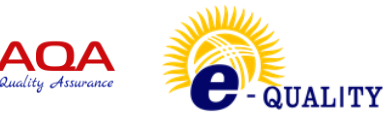

### <span id="page-9-0"></span>**6. Логическая матрица**

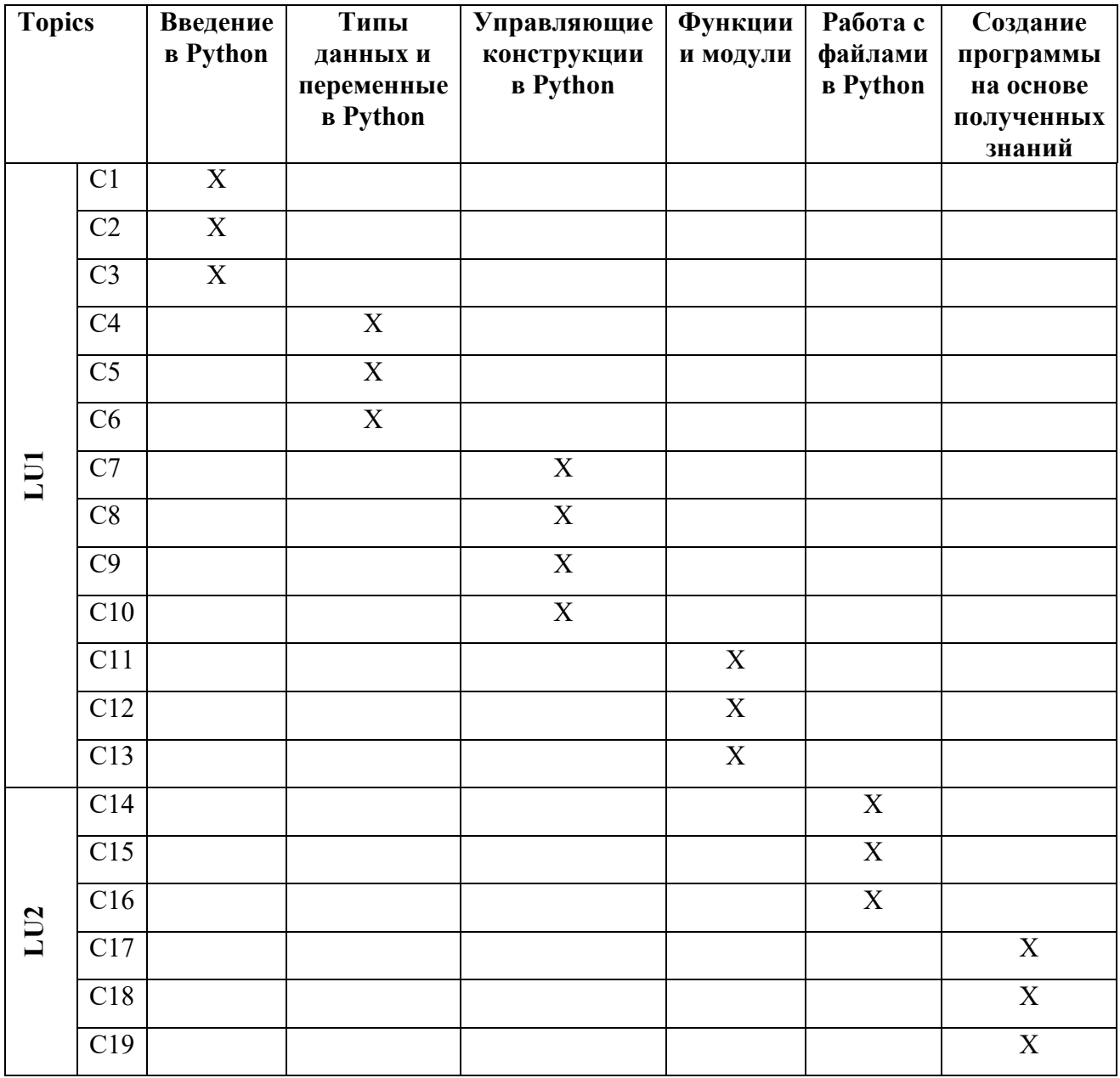

#### <span id="page-9-1"></span>**7. Методика исследования**

Экзамен является завершающим этапом изучения дисциплины. Он состоит из теоретического теста и практического задания для проверки практического применения полученных знаний, навыков и умений.